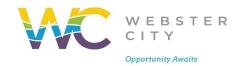

December 1, 2023

Dear Webster City Community:

The City of Webster City is beginning to use the SchoolMessenger Notification System to provide timely communication to members of the community.

In order to enhance our ability to accurately deliver that information we kindly request that you create your own contact preference profile using SchoolMessenger's web site. This allows you to control the ways in which you prefer to be contacted. It also works like a mailbox, giving you a place to review messages you may have missed.

In order to utilize this feature simply follow the steps below to create an account through the secure web site provided by SchoolMessenger.

Steps for setting up your account:

- Enter the following URL into your web browser: https://asp.schoolmessenger.com/webstercity/subscriber
- 2. Click the Sign Up Now link near the bottom of the page.
- 3. You will be taken to the *Sign-Up* page where you will need to confirm the encrypted image, your name, a valid email address and a password. You'll use your email address and the password you enter here to sign in later. Review and accept the Terms of Service. Click *Create Account* when you are done.

[Note: SchoolMessenger has a strict privacy policy and does not sell or distribute your contact information to any 3<sup>rd</sup> party.]

- 4. Check your email. There will be an Account Activation email from noreply@accounts.schoolmessenger.com with the subject Account Activation, which contains a link to activate your account; activation codes are valid for 24 hours. This link will take you to a confirmation page where you must enter your password to activate your account.
- 5. Once you have activated your account, you're ready to select your notification preferences.
- 6. Simply select the type(s) of notifications you wish to receive and the groups to which you belong.
- 7. When you have finished making selections click *Save*.
- 8. Follow the instructions to add additional contact information, such as additional email and phone numbers, to your account.

Thank you for signing up and we hope you enjoy the SchoolMessenger system provided to you on behalf of the City of Webster City.